Proceso

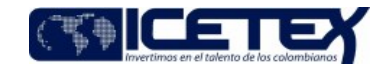

Fecha Vigencia (Acto Adtvo): 2022-06-23 Gestión de operaciones **MacroProceso** 

# Contenido

# 1. OBJETIVO

Aplicar las condonaciones en la cartera de acuerdo con las solicitudes recibidas, para afectar el saldo de los créditos según cumplimiento de los requisitos y condiciones establecidos.

# 2. ALCANCE

El procedimiento comienza con la solicitud de condonación por el beneficiario, tercero o diferentes áreas internas, hasta la aplicación de la novedad y respuesta al solicitante.

#### 3. DEFINICIONES

Condonación: Acto mediante el cual el Aliado Estratégico o el ICETEX exime del pago de la obligación al beneficiario siempre y cuando se cumplan los requisitos  $\bullet$ exigidos.

## **CONDICIONES GENERALES**

- $\bullet$ Las condonaciones rigen según normatividad.
- Se debe aplicar los controles establecidos en las guías, que conforman este procedimiento.
- El Grupo de Administración de Cartera remitirá comunicado al beneficiario o deudor solidario de las condonaciones aplicadas mensualmente de: muerte, invalidez, Mejores Saber Pro, Licenciaturas, Graduación y Alianza.
- Las condonaciones por licenciaturas se condonan el 100% del saldo del crédito; así mismo el usuario debe estar al día con el porcentaje del fondo de garantías de muerte e invalidez.
- Se debe generar y enviar los informes establecidos en las guías, que conforman este procedimiento.

## 5. DESCRIPCIÓN

# 5.1. ACTIVIDADES

## Técnico Administrativo y/o Profesional - Grupo de Administración de Cartera

Recibe solicitud de condonación por el beneficiario, tercero o diferentes áreas internas de la entidad.  $5.1.1.$ 

5.1.2. Procede con la validación y aplicación de la condonación en el sistema de información de cartera, de acuerdo con la guía establecida:

"Guía Condonación Mejores Saber Pro" (G121)

"Guía Condonación por Fallecimiento o Invalidez" (G169)

"Guía Condonaciones Andres Bello" (G149)

"Guía Condonación de Alianzas" (G141)

"Guía Condonación por graduación" (G192)

# CONDONACIONES DE FONDOS EN ADMINISTRACIÓN, PROGRAMA ARTISTAS JÓVENES TALENTOS Y PASAPORTE A LA CIENCIA

## Técnico Administrativo y/o Profesional - Grupo de Administración de Cartera

- 5.1.3. Recibe la resolución y memorando de solicitud y/o documentos relacionados.
- 5.1.4. Valida la información de la documentación recibida.
	- Si la información de la Resolución y/o memorando es incorrecta, continúe con la actividad 5.1.5
	- Si la información de la Resolución y/o memorando es correcta, continúe con la actividad 5.1.7
- 5.1.5. Informa y devuelve mediante correo electrónico al área correspondiente.

#### Vicepresidencia de Fondos en Administración / Oficina de Relaciones Internacionales

5.1.6. Revisa y soluciona las diferencias encontradas e informa mediante correo electrónico o mediante memorando los ajustes realizados al Grupo de Administración de Cartera. Continúe con la actividad 5.1.4.

## Técnico Administrativo y/o Profesional - Grupo de Administración de Cartera

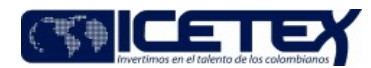

Gestión de operaciones Proceso Administración de la cartera

5.1.7. Ingresa al aplicativo de información de la cartera, carga archivo CSV y aplica la novedad.

Nota: Cuando se condona el valor total se relaciona el ID, valor a condonar y numero de resolución Cuando se condona el valor parcial se relaciona el ID y valor a condonar

5.1.8. Valida las condonaciones aplicadas verificando el valor condonado v/s lo reportado en el aplicativo.

5.1.9. Envía el informe mensual de las condonaciones aplicadas al profesional encargado del cierre de cartera y conciliación.

5.1.10. Genera respuesta, informando la aplicación de la condonación al área solicitante por el canal de recepción del requerimiento.

#### **SEGUIMIENTO Y CONTROL** 6.

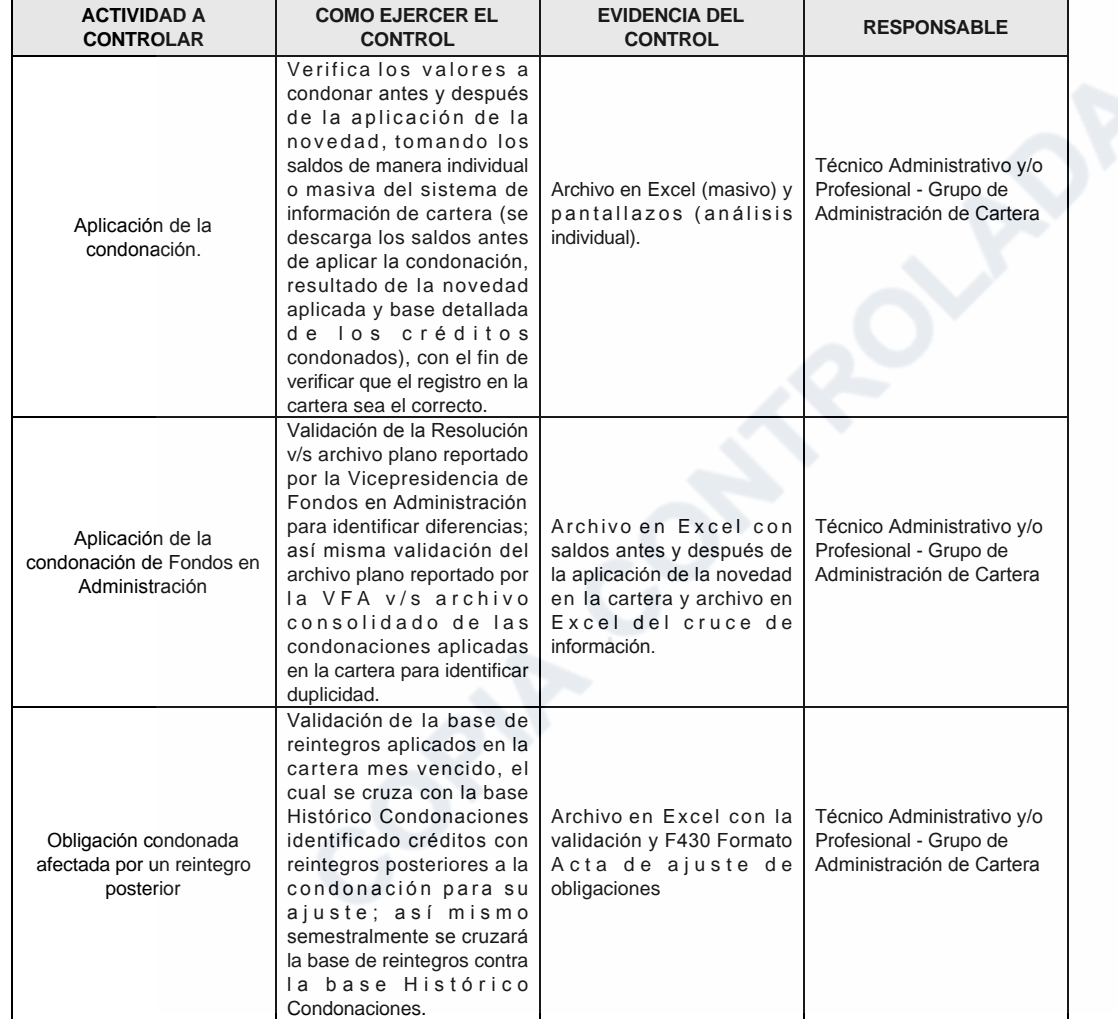

#### **DOCUMENTOS RELACIONADOS** 6.

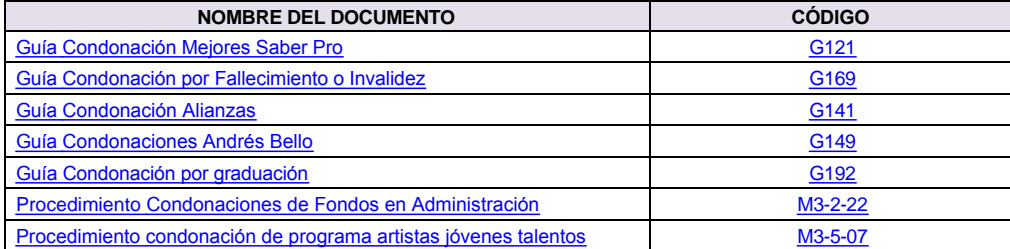

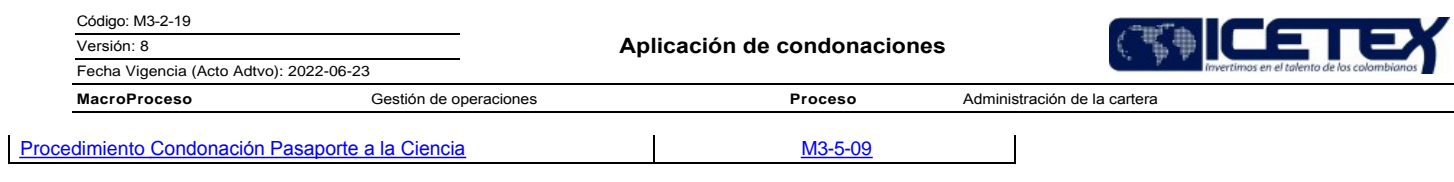

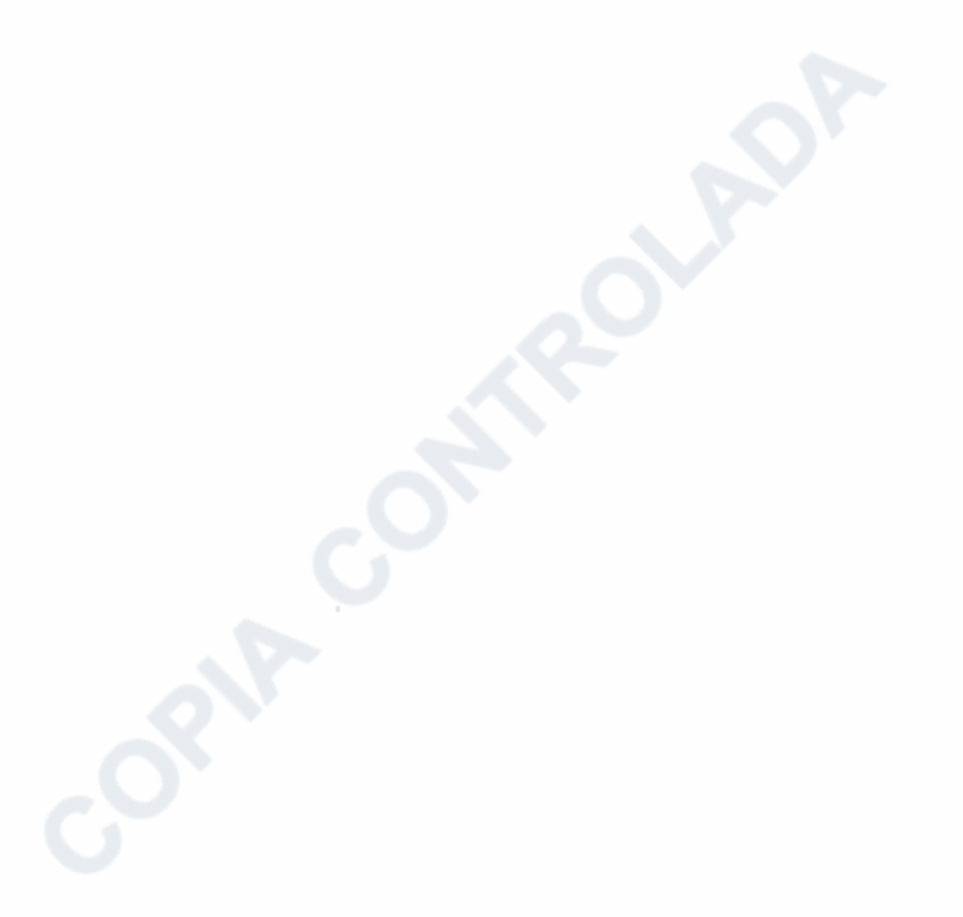

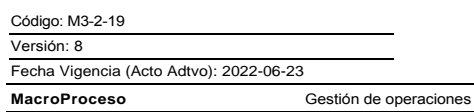

Proceso

Administración de la cartera

# Modificaciones

# Descripción de cambios

- 1. Se realiza ajuste al objetivo al igual que el alcance.
- 2. En definiciones se deja únicamente la correspondiente a condonación
- 3. En condiciones generales se ajustan dejando soporte en normatividad, guías, comunicados e informes.
- 4. En las actividades se realizan modificaciones generales indicando las guías de consulta dependiendo del tipo de condonación.
- 5. En seguimiento y control se modifica incluyendo en actividad a controlar la aplicación de la condonación, aplicación de la condonación de fondos en administración y la obligación condonada afectada por un reintegro posterior.
- 6. De documentos relacionados se eliminan los decretos y acuerdos.

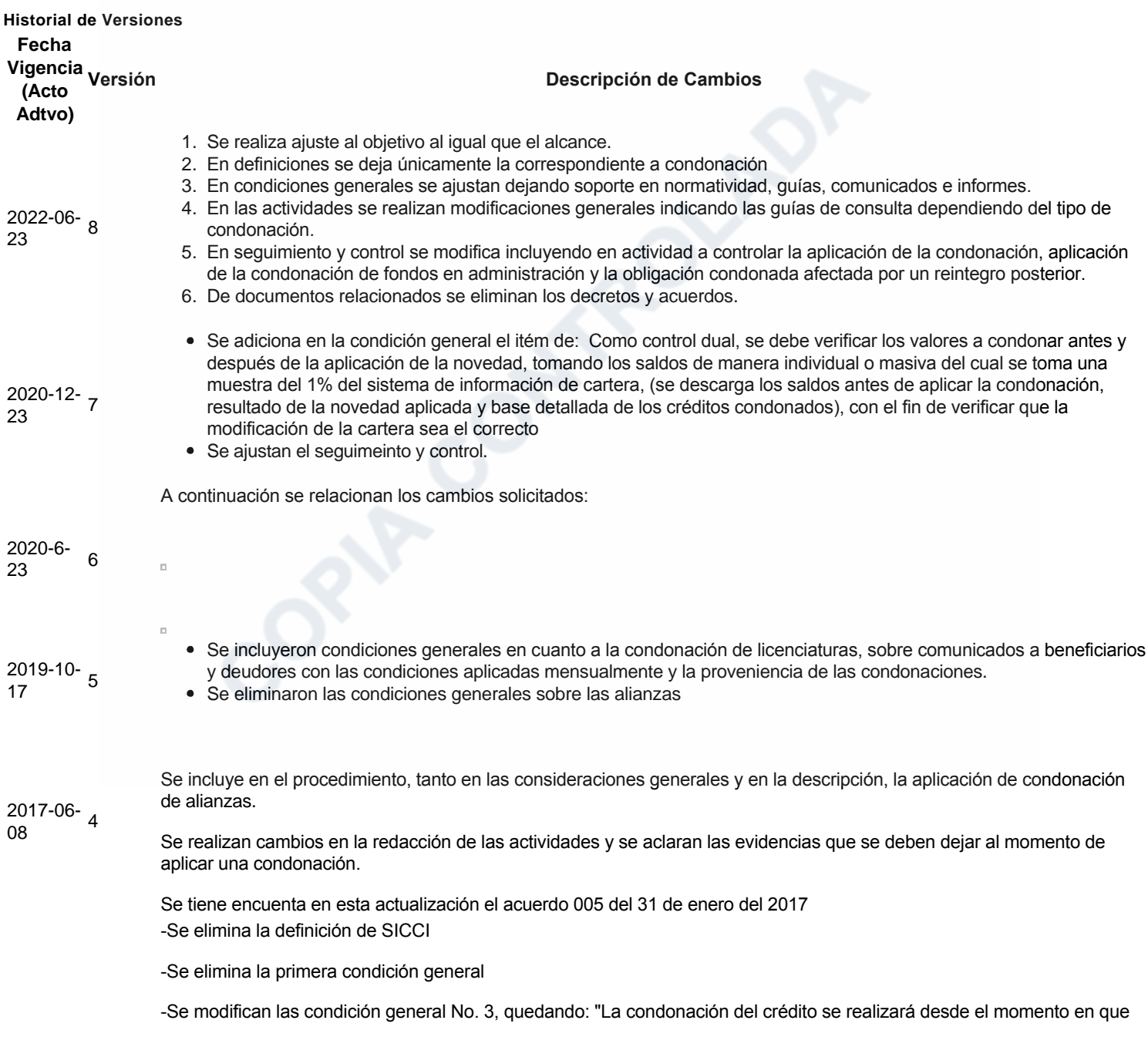

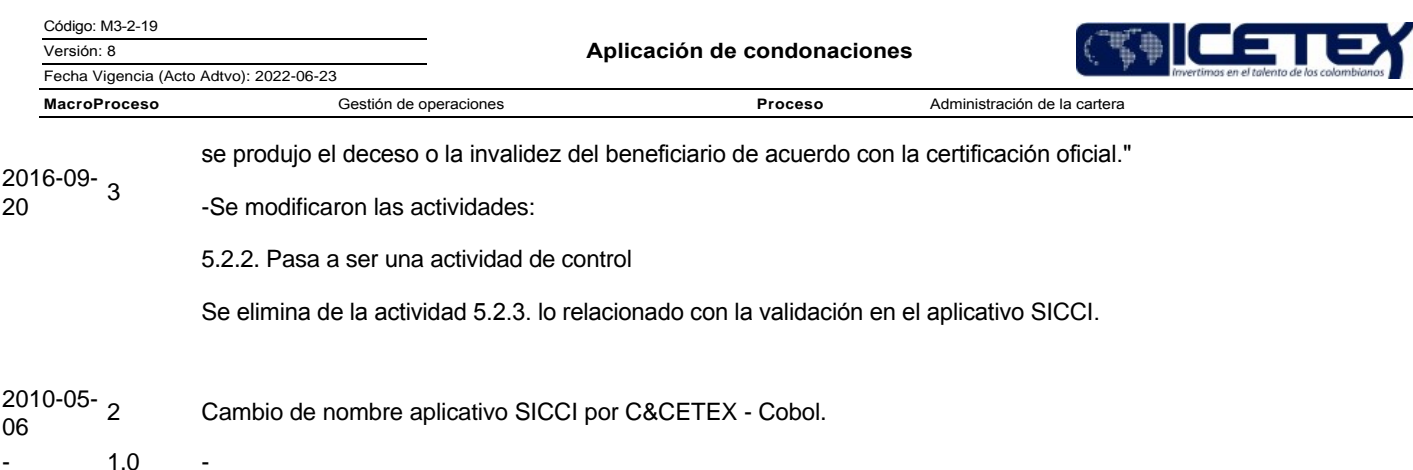